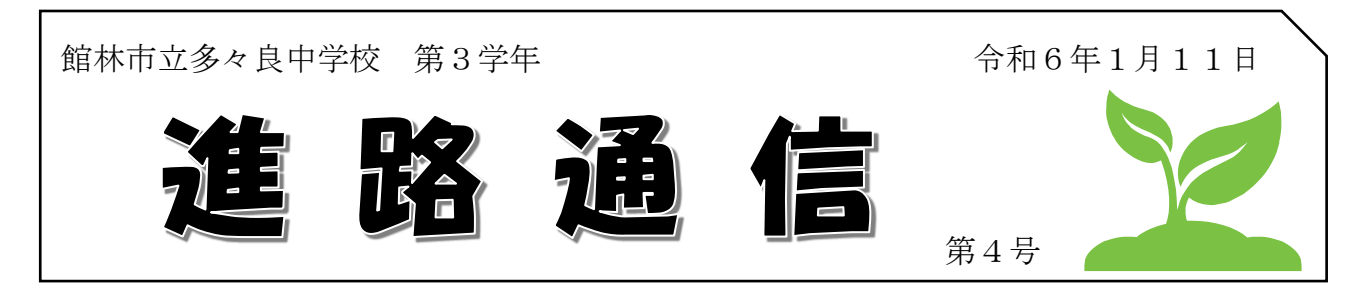

# ☆私立合格発表について

### ◇合格発表の流れ

- ① 担任から結果の報告を受ける。
- ② 合 格 ⇒ 第2回·ランクアップ等の試験を受験するか、担任と受験計画の確認を行う。 不合格 ⇒ 第2回・一般等の試験を受験するか、担任と受験計画の確認を行う。

### \* その場での確認となります。それぞれのケースを想定した上で必ず決定しておいてください。

- ③ 誰とも接触・会話することなく、すぐに下校する。
- ④ 結果を保護者に伝え、担任に報告した進路計画を確認する。

#### ★WEB 発表について確認事項

高校によっては授業時間内に WEB で合格発表があります。一人一台端末の使用が可能になりま したので、生徒が合格発表を見られる状態にあります。周りの生徒への影響や本人の心境を踏まえ、 タブレットで閲覧はさせず、教員から指定のあった時間で発表、確認をする形をとらせていただき ます。ご理解のほどよろしくお願いいたします。

## ☆公立高校出願準備について

本日より、入学願書等の指導がスタートいたしました。以下の内容に関して、ご家庭でもご承知 おきいただき、進路希望の決定、手続きをお願いいたします。

①群馬県公立高校 |1月17日までに担任へ提出

・入学願書

ぐんま電子申請受付システムが 9 日より正式に開始されています。内容の不備に注意をして作成 し印刷した物を担任へ提出をお願いいたします。

・願書へ添付する写真は貼らずに必要枚数をクリップ止め、もしくはジップロック等に入れて担任 に入学願書とともに提出をお願いいたします。

※写真をアップロードで行いたいというご家庭に関してはアップロードで行っていただいてもか まいませんが、願書の内容の不備には十分にご注意いただければと思います。

- ・払込済証明書及び群馬県証紙に関しても貼らずに提出をお願いいたします。
- ・インタビューシートの清書
- ②栃木県公立高校(特色選抜) 1 月 19日までに担任へ提出
	-
- ・入学願書
- 学校で所定用紙への記入指導を行います。土日を活用していただき保護者記入欄等を一緒に作成し 提出をお願いいたします。

# ・栃木県証紙は必要枚数を準備し、貼らずに必要枚数をクリップ止め、もしくはジップロック等に

入れて担任に入学願書とともに提出をお願いいたします。

・志願理由書は清書を完了し、提出をお願いいたします。

③埼玉県公立高校 |1月19日までに担任へ提出

・入学願書

学校で所定用紙への記入指導を行います。土日を活用していただき保護者記入欄等を一緒に作成し 提出をお願いいたします。

・納付書兼領収書について

支払いが完了し、収納済み印が押された用紙を貼らずに入学願書とともに提出をお願いいたしま す。

・受検票は必要事項を記入し、切り取って、223 円分の切手を貼らずに必要枚数をクリップ止め、 もしくはジップロック等に入れて担任に提出をお願いいたします。